# **Adafruit TCS34725 Library Documentation**

*Release 1.0*

**Tony DiCola**

**Nov 15, 2019**

## **Contents**

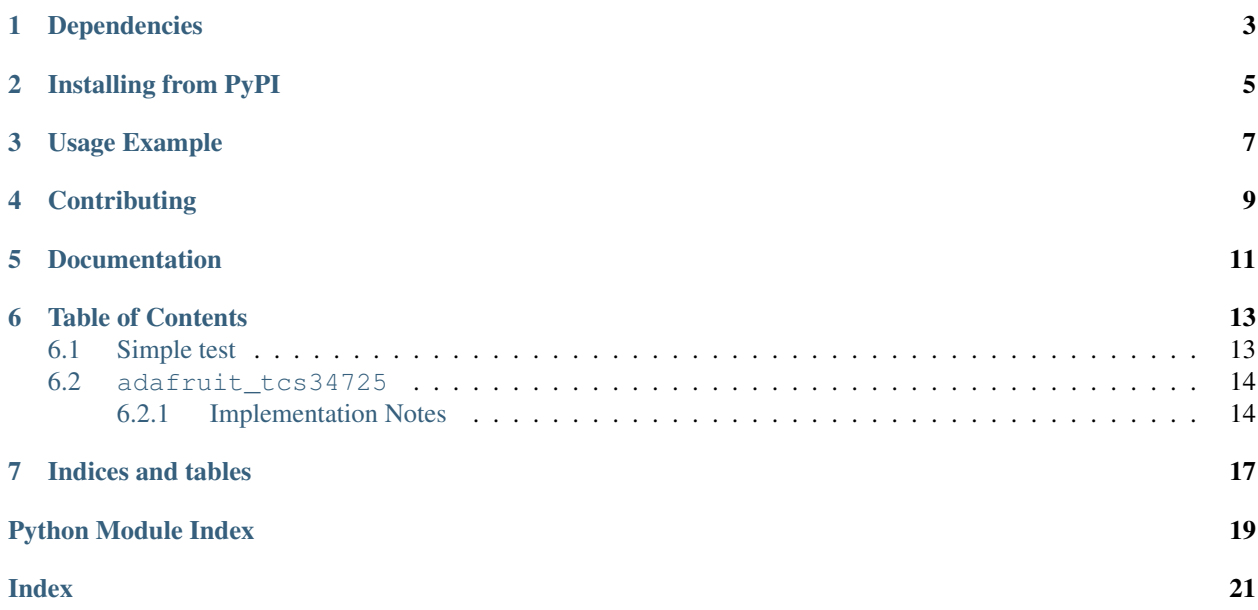

CircuitPython module for the TCS34725 color sensor.

## Dependencies

#### <span id="page-6-0"></span>This driver depends on:

- [Adafruit CircuitPython](https://github.com/adafruit/circuitpython)
- [Bus Device](https://github.com/adafruit/Adafruit_CircuitPython_BusDevice)

Please ensure all dependencies are available on the CircuitPython filesystem. This is easily achieved by downloading [the Adafruit library and driver bundle.](https://github.com/adafruit/Adafruit_CircuitPython_Bundle)

## Installing from PyPI

<span id="page-8-0"></span>On supported GNU/Linux systems like the Raspberry Pi, you can install the driver locally [from PyPI.](https://pypi.org/project/adafruit-circuitpython-tcs34725/) To install for current user:

pip3 install adafruit-circuitpython-tcs34725

To install system-wide (this may be required in some cases):

sudo pip3 install adafruit-circuitpython-tcs34725

To install in a virtual environment in your current project:

```
mkdir project-name && cd project-name
python3 -m venv .env
source .env/bin/activate
pip3 install adafruit-circuitpython-tcs34725
```
Usage Example

<span id="page-10-0"></span>See examples/tcs34725\_simpletest.py for an example of the module's usage.

## **Contributing**

<span id="page-12-0"></span>Contributions are welcome! Please read our [Code of Conduct](https://github.com/adafruit/Adafruit_CircuitPython_tcs34725/blob/master/CODE_OF_CONDUCT.md) before contributing to help this project stay welcoming.

Documentation

<span id="page-14-0"></span>For information on building library documentation, please check out [this guide.](https://learn.adafruit.com/creating-and-sharing-a-circuitpython-library/sharing-our-docs-on-readthedocs#sphinx-5-1)

### Table of Contents

### <span id="page-16-3"></span><span id="page-16-1"></span><span id="page-16-0"></span>**6.1 Simple test**

Ensure your device works with this simple test.

```
Listing 1: examples/tcs34725_simpletest.py
```

```
1 # Simple demo of the TCS34725 color sensor.
2 \# Will detect the color from the sensor and print it out every second.3 import time
4
5 import board
6 import busio
7
8 import adafruit_tcs34725
9
10
11 # Initialize I2C bus and sensor.
12 i2c = busio.I2C(board.SCL, board.SDA)
13 sensor = adafruit_tcs34725.TCS34725(i2c)
14
\frac{15}{15} # Main loop reading color and printing it every second.
16 while True:
17 \parallel # Read the color temperature and lux of the sensor too.
18 temp = sensor.color_temperature
19 lux = sensor.lux
20 print ('Temperature: \{0\}K Lux: \{1\}'.format (temp, lux))
21 # Delay for a second and repeat.
22 time.sleep(1.0)
```
### <span id="page-17-2"></span><span id="page-17-0"></span>**6.2 adafruit\_tcs34725**

CircuitPython module for the TCS34725 color sensor. Ported from the micropython-adafruit-tcs34725 module by Radomir Dopieralski: <https://github.com/adafruit/micropython-adafruit-tcs34725>

See examples/tcs34725\_simpletest.py for an example of the usage.

• Author(s): Tony DiCola, Carter Nelson

#### <span id="page-17-1"></span>**6.2.1 Implementation Notes**

#### Hardware:

- Adafruit [RGB Color Sensor with IR filter and White LED TCS34725](https://www.adafruit.com/product/1334) (Product ID: 1334)
- Flora [Color Sensor with White Illumination LED TCS34725](https://www.adafruit.com/product/1356) (Product ID: 1356)

#### Software and Dependencies:

- Adafruit CircuitPython firmware for the ESP8622 and M0-based boards: [https://github.com/adafruit/](https://github.com/adafruit/circuitpython/releases) [circuitpython/releases](https://github.com/adafruit/circuitpython/releases)
- Adafruit's Bus Device library: [https://github.com/adafruit/Adafruit\\_CircuitPython\\_BusDevice](https://github.com/adafruit/Adafruit_CircuitPython_BusDevice)

```
class adafruit_tcs34725.TCS34725(i2c, address=41)
```
Driver for the TCS34725 color sensor.

#### **active**

The active state of the sensor. Boolean value that will enable/activate the sensor with a value of True and disable with a value of False.

#### **color**

Read the RGB color detected by the sensor. Returns an int with 8 bits per channel. Examples:  $Red = 16711680$  (0xff0000), Green = 65280 (0x00ff00), Blue = 255 (0x0000ff), SlateGray = 7372944 (0x708090)

#### **color\_raw**

Read the raw RGBC color detected by the sensor. Returns a 4-tuple of 16-bit red, green, blue, clear component byte values (0-65535).

#### **color\_rgb\_bytes**

Read the RGB color detected by the sensor. Returns a 3-tuple of red, green, blue component values as bytes (0-255).

#### **color\_temperature**

The color temperature in degrees Kelvin.

#### **cycles**

The persistence cycles of the sensor.

#### **gain**

The gain of the sensor. Should be a value of 1, 4, 16, or 60.

#### **glass\_attenuation**

The Glass Attenuation (FA) factor used to compensate for lower light levels at the device due to the possible presence of glass. The GA is the inverse of the glass transmissivity  $(T)$ , so  $GA = 1/T$ . A transmissivity of 50% gives  $GA = 1 / 0.50 = 2$ . If no glass is present, use  $GA = 1$ . See Application Note: DN40-Rev 1.0 – Lux and CCT Calculations using ams Color Sensors for more details.

#### **integration\_time**

The integration time of the sensor in milliseconds.

#### <span id="page-18-0"></span>**interrupt**

True if the interrupt is set. Can be set to False (and only False) to clear the interrupt.

#### **lux**

The lux value computed from the color channels.

#### **max\_value**

The minimum threshold value (AIHT register) of the sensor as a 16-bit unsigned value.

#### **min\_value**

The minimum threshold value (AILT register) of the sensor as a 16-bit unsigned value.

Indices and tables

- <span id="page-20-0"></span>• genindex
- modindex
- search

Python Module Index

<span id="page-22-0"></span>a

adafruit\_tcs34725, [13](#page-16-2)

### Index

## <span id="page-24-0"></span>A

active (*adafruit\_tcs34725.TCS34725 attribute*), [14](#page-17-2) adafruit\_tcs34725 (*module*), [13](#page-16-3)

## C

color (*adafruit\_tcs34725.TCS34725 attribute*), [14](#page-17-2) color\_raw (*adafruit\_tcs34725.TCS34725 attribute*), [14](#page-17-2) color\_rgb\_bytes (*adafruit\_tcs34725.TCS34725 attribute*), [14](#page-17-2) color\_temperature (*adafruit\_tcs34725.TCS34725 attribute*), [14](#page-17-2) cycles (*adafruit\_tcs34725.TCS34725 attribute*), [14](#page-17-2)

## G

gain (*adafruit\_tcs34725.TCS34725 attribute*), [14](#page-17-2) glass\_attenuation (*adafruit\_tcs34725.TCS34725 attribute*), [14](#page-17-2)

## I

integration\_time (*adafruit\_tcs34725.TCS34725 attribute*), [14](#page-17-2) interrupt (*adafruit\_tcs34725.TCS34725 attribute*), [14](#page-17-2)

### L

lux (*adafruit\_tcs34725.TCS34725 attribute*), [15](#page-18-0)

### M

max\_value (*adafruit\_tcs34725.TCS34725 attribute*), [15](#page-18-0) min\_value (*adafruit\_tcs34725.TCS34725 attribute*), [15](#page-18-0)

### T

TCS34725 (*class in adafruit\_tcs34725*), [14](#page-17-2)